## Daftar Isi

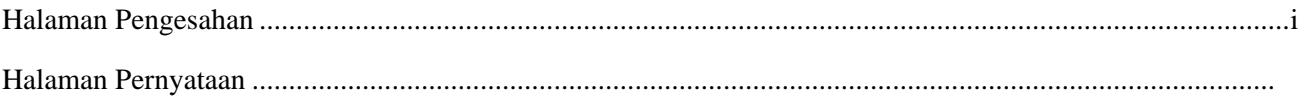

## 2.5 Bentuk Tubuh Wanita